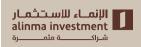

How to transfer money from the website

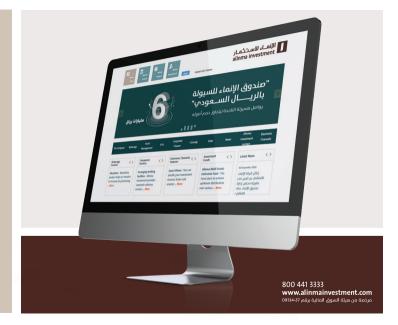

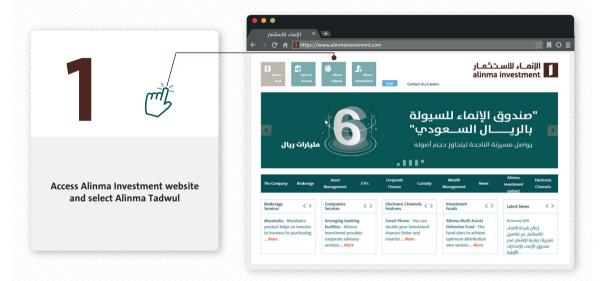

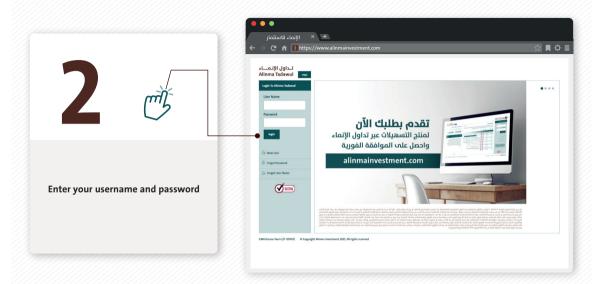

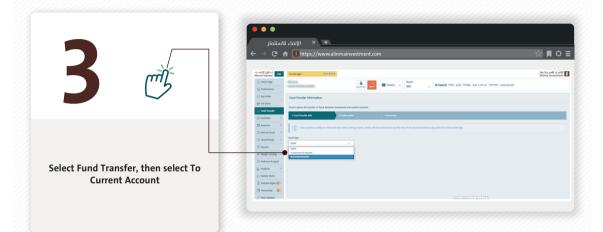

4

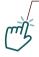

Select the account you want to transfer from and the account to transfer to, then enter the transfer amount

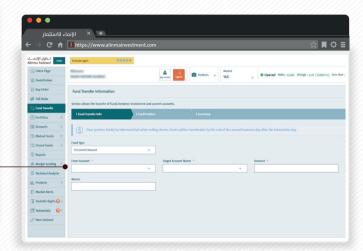

Confirm transfer order

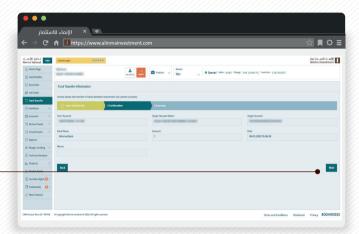

6

Summary of successful transfer order

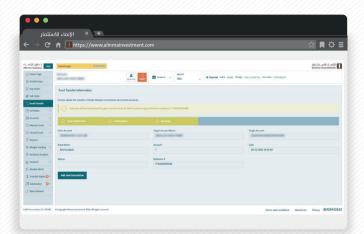